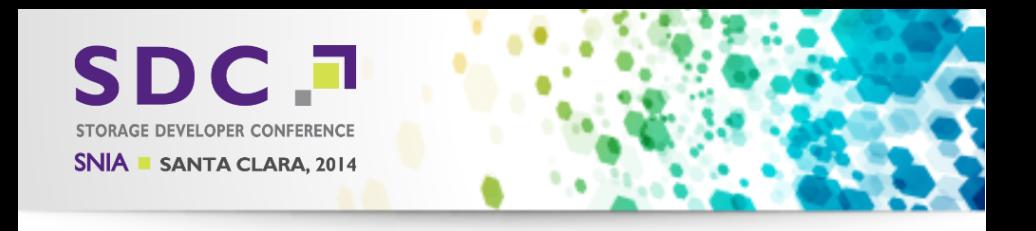

## A new DCERPC infrastructure for Samba https://wiki.samba.org/index.php/DCERPC

<span id="page-0-0"></span>Stefan Metzmacher <metze@samba.org>

Samba Team / SerNet

2014-09-17

K ロ K K d K K K X X R X X R X R R

 $2Q$ 

#### **Topics**

- $\triangleright$  What is DCFRPC?
- $\triangleright$  Where is DCERPC used?
- $\blacktriangleright$  Implementations in Samba
- $\triangleright$  Why do we need a new implementation?

Stefan Metzmacher [DCERPC in Samba](#page-0-0) (2/22)

つひひ

**SerNet** 

- $\blacktriangleright$  Samba3 vs. Samba4 ...
- $\blacktriangleright$  Testing
- $\triangleright$  MS-SWN: witness\_AsyncNotify
- $\triangleright$  MS-FRS2: frstrans BytePipe
- $\blacktriangleright$  Project Status

semee

 $\blacktriangleright$  Thanks!

**SDC** 

 $\triangleright$  Questions?

#### What is DCE-RPC?

- ▶ Distributed Computing Environment / Remote Procedure Calls
	- $\blacktriangleright$  It is an infrastructure to call a function on a remote server
	- $\triangleright$  "remote" is connected via some kind of socket (tcp/ip, named pipes, ...)
- $\triangleright$  As development environment
	- $\triangleright$  Function stubs are typically autogenerated from an Interface Definition

Stefan Metzmacher [DCERPC in Samba](#page-0-0) (3/22)

K ロ ⊁ K 倒 ≯ K ミ ⊁ K ミ ≯

 $\Omega$ 

**SerNet** 

- $\triangleright$  As network protocol defines how:
	- $\triangleright$  marshalling of payloads work transfer syntax (NDR/NDR64)
	- $\triangleright$  marshalling of PDUs
	- $\triangleright$  PDUs are ordered

SAMBA

 $(14)$ 

 $\blacktriangleright$  authentication and encryption works

#### What is DCE-RPC?

- ▶ Distributed Computing Environment / Remote Procedure Calls
	- $\blacktriangleright$  It is an infrastructure to call a function on a remote server
	- $\triangleright$  "remote" is connected via some kind of socket (tcp/ip, named pipes, ...)
- $\triangleright$  As development environment
	- $\blacktriangleright$  Function stubs are typically autogenerated from an Interface Definition Language (IDL)

Stefan Metzmacher [DCERPC in Samba](#page-0-0) (3/22)

イロト イ押ト イヨト イヨト

 $\Omega$ 

- $\triangleright$  As network protocol defines how:
	- $\triangleright$  marshalling of payloads work transfer syntax (NDR/NDR64)
	- $\triangleright$  marshalling of PDUs
	- $\triangleright$  PDUs are ordered
	- $\blacktriangleright$  authentication and encryption works

#### What is DCE-RPC?

- ▶ Distributed Computing Environment / Remote Procedure Calls
	- $\blacktriangleright$  It is an infrastructure to call a function on a remote server
	- $\triangleright$  "remote" is connected via some kind of socket (tcp/ip, named pipes, ...)
- $\triangleright$  As development environment
	- $\blacktriangleright$  Function stubs are typically autogenerated from an Interface Definition Language (IDL)

 $\Omega$ 

**SerNet** 

- $\triangleright$  As network protocol defines how:
	- $\triangleright$  marshalling of payloads work transfer syntax (NDR/NDR64)
	- $\triangleright$  marshalling of PDUs
	- $\blacktriangleright$  PDUs are ordered
	- $\blacktriangleright$  authentication and encryption works

## Where is DCERPC used?

- $\triangleright$  DCERPC was designed with a reference implementation and documentation
	- $\triangleright$  Most of it is available from www.opengroup.org
	- Also see http://en.wikipedia.org/wiki/DCE/RPC
- ▶ Adaption of DCERPC in Windows
	- $\triangleright$  Windows has extended it, see [MS-RPCE],
	- $\triangleright$  The SDK is availabe to everyone to use it, see "RPC Technical

#### $\blacktriangleright$  Typically used for:

semee

- ▶ Remote administration: Authentication-, File-, DNS-, ... -servers
- $\triangleright$  Printing (Spoolss)
- ▶ Replication protocols (WINS-REPL, Active Directory, SYSVOL)
- ▶ Distributed Component Object Model (DCOM), see

Stefan Metzmacher [DCERPC in Samba](#page-0-0) (4/22) SerNet

イロン イ団ン イミン イモン 一番

 $2Q$ 

## Where is DCERPC used?

- $\triangleright$  DCERPC was designed with a reference implementation and documentation
	- $\triangleright$  Most of it is available from www.opengroup.org
	- Also see http://en.wikipedia.org/wiki/DCE/RPC
- ▶ Adaption of DCERPC in Windows
	- $\triangleright$  Windows has extended it, see [MS-RPCE], http://msdn.microsoft.com/en-us/library/cc243560.aspx
	- $\triangleright$  The SDK is availabe to everyone to use it, see "RPC Technical Reference", http://technet.microsoft.com/en-us/library/cc759499.aspx

#### $\blacktriangleright$  Typically used for:

samea

- ▶ Remote administration: Authentication-, File-, DNS-, ... -servers
- $\triangleright$  Printing (Spoolss)
- ▶ Replication protocols (WINS-REPL, Active Directory, SYSVOL)
- ▶ Distributed Component Object Model (DCOM), see

Stefan Metzmacher [DCERPC in Samba](#page-0-0) (4/22)

イロト イ部 トイミト イミト

 $2Q$ 

## Where is DCERPC used?

- $\triangleright$  DCERPC was designed with a reference implementation and documentation
	- $\triangleright$  Most of it is available from www.opengroup.org
	- Also see http://en.wikipedia.org/wiki/DCE/RPC
- ▶ Adaption of DCERPC in Windows
	- $\triangleright$  Windows has extended it, see [MS-RPCE], http://msdn.microsoft.com/en-us/library/cc243560.aspx
	- $\triangleright$  The SDK is availabe to everyone to use it, see "RPC Technical Reference", http://technet.microsoft.com/en-us/library/cc759499.aspx
- $\blacktriangleright$  Typically used for:
	- $\triangleright$  Remote administration: Authentication-, File-, DNS-, ... -servers
	- $\blacktriangleright$  Printing (Spoolss)
	- ▶ Replication protocols (WINS-REPL, Active Directory, SYSVOL)
	- ▶ Distributed Component Object Model (DCOM), see https://en.wikipedia.org/wiki/Distributed Component Object Model

 $\Omega$ 

#### $\blacktriangleright$  Samba 3.0 (and before)

- $\blacktriangleright$  hand written marshalling code
- $\triangleright$  only implemented what was strictly required by Windows clients

#### $\triangleright$  Samba pre 4.0 (development branch)

- 
- $\triangleright$  First start of an async client library
- $\triangleright$  New server infratructure allows async execution
- $\triangleright$  Invention of an IDL compiler, pidl
- $\triangleright$  Marshalling, client and server code is now autogenerated

Stefan Metzmacher [DCERPC in Samba](#page-0-0) (5/22)

**K ロ ト K 何 ト K 手** 

つのへ

**SerNet** 

 $\triangleright$  The server is single threaded for all services together!

- $\blacktriangleright$  Samba 3.0 (and before)
	- $\blacktriangleright$  hand written marshalling code
	- $\triangleright$  only implemented what was strictly required by Windows clients
- $\triangleright$  Samba pre 4.0 (development branch)
	- $\triangleright$  Start from scratch after 3.0.0 was released
	- $\blacktriangleright$  First start of an async client library
	- $\triangleright$  New server infratructure allows async execution
	- Invention of an IDL compiler, pidl
	- Marshalling, client and server code is now autogenerated

Stefan Metzmacher [DCERPC in Samba](#page-0-0) (5/22)

**SerNe** 

 $\triangleright$  The server is single threaded for all services together!

- $\blacktriangleright$  Samba 3.2
	- $\triangleright$  pidl merged back to the 3.X release stream
	- $\triangleright$  generating bindings for the 3.X infrastructure
- - $\triangleright$  Services can be moved to external processes
	- $\triangleright$  This named pipe auth abstraction uses unix sockets to implement SMB
- - $\rightarrow$  pidl generates only one set of client stubs
	-
- 

SAMBA

Stefan Metzmacher [DCERPC in Samba](#page-0-0) (6/22)

イロト イ押 トイモト イモト

 $QQ$ 

- $\blacktriangleright$  Samba 3.2
	- $\triangleright$  pidl merged back to the 3.X release stream
	- $\triangleright$  generating bindings for the 3.X infrastructure
- $\blacktriangleright$  Samba 3.4
	- $\triangleright$  Services can be moved to external processes
	- $\triangleright$  This named pipe auth abstraction uses unix sockets to implement SMB named pipes
- - $\rightarrow$  pidl generates only one set of client stubs
	-
- $\blacktriangleright$  Samba 4.0

semee

 $\triangleright$  The single threaded server also hosts the OpenChange services as an

Stefan Metzmacher [DCERPC in Samba](#page-0-0) (6/22)

イロト イ押 トイモト イモト

 $2Q$ 

- $\blacktriangleright$  Samba 3.2
	- $\triangleright$  pidl merged back to the 3.X release stream
	- $\triangleright$  generating bindings for the 3.X infrastructure
- $\blacktriangleright$  Samba 3.4
	- $\triangleright$  Services can be moved to external processes
	- $\triangleright$  This named pipe auth abstraction uses unix sockets to implement SMB named pipes
- $\blacktriangleright$  Samba 3.6
	- $\rightarrow$  pidl generates only one set of client stubs
	- $\triangleright$  They're based on a struct dcerpc binding handles abstraction, with different implementations (s3, s4, irpc, wbint)

 $\triangleright$  The single threaded server also hosts the OpenChange services as an

Stefan Metzmacher [DCERPC in Samba](#page-0-0) (6/22)

 $2Q$ 

- $\blacktriangleright$  Samba 3.2
	- $\triangleright$  pidl merged back to the 3.X release stream
	- $\triangleright$  generating bindings for the 3.X infrastructure
- $\blacktriangleright$  Samba 3.4
	- $\triangleright$  Services can be moved to external processes
	- $\triangleright$  This named pipe auth abstraction uses unix sockets to implement SMB named pipes
- $\blacktriangleright$  Samba 3.6
	- $\rightarrow$  pidl generates only one set of client stubs
	- $\triangleright$  They're based on a struct dcerpc binding handles abstraction, with different implementations (s3, s4, irpc, wbint)
- $\blacktriangleright$  Samba 4.0
	- $\triangleright$  The single threaded server also hosts the OpenChange services as an externally provided plugin

Stefan Metzmacher [DCERPC in Samba](#page-0-0) (6/22)

つひつ

- $\triangleright$  A lot of newer services require async processing in the server
	- ▶ Service Witness Protocol [MS-SWN] used for SMB3 fileserver clusters
	- ▶ Print System Asynchronous Remote Protocol [MS-PAR]
	- **Distributed File System Replication Protocol [MS-FRS2] (for SYSVOL)**
- $\triangleright$  Some services need support for association groups
	- $\triangleright$  Multiple transport connections can be bound to an association
	- $\triangleright$  Similar to SMB3 Multi-Channel
- ▶ Some services need support for DCERPC [pipe]
	- $\triangleright$  A remote procedure call passes a "pipe" as argument to a function
	- $\triangleright$  A "pipe" is a stream of chunks (arrays of fixed size elements)
	- $\blacktriangleright$  It's terminated by a zero length chunk.
	- $\triangleright$  Order: [in] parameters, [in] pipes, [out] pipes, [out] parameters
	- $\triangleright$  Used in [MS-FRS2] e.g. RdcGetFileDataAsync() with byte elements.
- 

semee

- 
- イロト イ押 トイモト イモト  $2Q$

Stefan Metzmacher [DCERPC in Samba](#page-0-0) (7/22)

- $\triangleright$  A lot of newer services require async processing in the server
	- ▶ Service Witness Protocol [MS-SWN] used for SMB3 fileserver clusters
	- **Print System Asynchronous Remote Protocol [MS-PAR]**
	- ▶ Distributed File System Replication Protocol [MS-FRS2] (for SYSVOL)
- $\triangleright$  Some services need support for association groups
	- $\triangleright$  Multiple transport connections can be bound to an association
	- ▶ Similar to SMB3 Multi-Channel

#### ▶ Some services need support for DCERPC [pipe]

- $\triangleright$  A remote procedure call passes a "pipe" as argument to a function
- $\triangleright$  A "pipe" is a stream of chunks (arrays of fixed size elements)
- $\blacktriangleright$  It's terminated by a zero length chunk.
- $\triangleright$  Order: [in] parameters, [in] pipes, [out] pipes, [out] parameters
- $\triangleright$  Used in [MS-FRS2] e.g. RdcGetFileDataAsync() with byte elements.
- ▶ DCERPC callbacks (optional for now)

semee

- $\blacktriangleright$  It's possible for the server to call a callback function to the client
- $\triangleright$  This implies a DCERPC infrastrature needs to be client and server at イロト イ押 トイモト イモト  $299$

**SerNet** 

- $\triangleright$  A lot of newer services require async processing in the server
	- ▶ Service Witness Protocol [MS-SWN] used for SMB3 fileserver clusters
	- ▶ Print System Asynchronous Remote Protocol [MS-PAR]
	- ▶ Distributed File System Replication Protocol [MS-FRS2] (for SYSVOL)
- $\triangleright$  Some services need support for association groups
	- $\triangleright$  Multiple transport connections can be bound to an association
	- ▶ Similar to SMB3 Multi-Channel
- ▶ Some services need support for DCERPC [pipe]
	- $\triangleright$  A remote procedure call passes a "pipe" as argument to a function
	- $\triangleright$  A "pipe" is a stream of chunks (arrays of fixed size elements)
	- It's terminated by a zero length chunk.
	- $\triangleright$  Order: [in] parameters, [in] pipes, [out] pipes, [out] parameters
	- ▶ Used in [MS-FRS2] e.g. RdcGetFileDataAsync() with byte elements.
- $\triangleright$  DCERPC callbacks (optional for now)

semee

- $\blacktriangleright$  It's possible for the server to call a callback function to the client
- $\triangleright$  This implies a DCERPC infrastrature needs to be client and server at  $(0 \times 4\sqrt{7}) \times 4\sqrt{7} \times 4\sqrt{7}$  $299$

Stefan Metzmacher [DCERPC in Samba](#page-0-0) (7/22)

- $\triangleright$  A lot of newer services require async processing in the server
	- ▶ Service Witness Protocol [MS-SWN] used for SMB3 fileserver clusters
	- ▶ Print System Asynchronous Remote Protocol [MS-PAR]
	- ▶ Distributed File System Replication Protocol [MS-FRS2] (for SYSVOL)
- $\triangleright$  Some services need support for association groups
	- $\triangleright$  Multiple transport connections can be bound to an association
	- ▶ Similar to SMB3 Multi-Channel
- ▶ Some services need support for DCERPC [pipe]
	- $\triangleright$  A remote procedure call passes a "pipe" as argument to a function
	- $\triangleright$  A "pipe" is a stream of chunks (arrays of fixed size elements)
	- It's terminated by a zero length chunk.
	- $\triangleright$  Order: [in] parameters, [in] pipes, [out] pipes, [out] parameters
	- ▶ Used in [MS-FRS2] e.g. RdcGetFileDataAsync() with byte elements.
- $\triangleright$  DCERPC callbacks (optional for now)

semee

- $\blacktriangleright$  It's possible for the server to call a callback function to the client
- $\triangleright$  This implies a DCERPC infrastrature needs to be client and server at the same time

Stefan Metzmacher [DCERPC in Samba](#page-0-0) (7/22)

#### $\blacktriangleright$  Easier to maintain security

 $\blacktriangleright$  The authentication implementations are abstracted by gensec now

#### $\blacktriangleright$  Header signing

- $\triangleright$  ready for Samba 4.2 in the old infrastructure
- $\triangleright$  depends on support in the gensec backend
- - $\triangleright$  Header signing negotiation is protected via a hidden structure after the
- 

SAMBA

つのい

**SerNet** 

- $\blacktriangleright$  Easier to maintain security
	- $\blacktriangleright$  The authentication implementations are abstracted by gensec now
- $\blacktriangleright$  Header signing
	- $\triangleright$  ready for Samba 4.2 in the old infrastructure
	- $\triangleright$  depends on support in the gensec backend
- - $\triangleright$  Header signing negotiation is protected via a hidden structure after the
- - $\triangleright$  SecurityContextMultiplexingSupported like multiple session setups

 $(1 + 4\sqrt{10}) + (1 + 1)$ 

つのい

**SerNet** 

► KeepConnectionOnOrphanSupported

- $\blacktriangleright$  Easier to maintain security
	- $\blacktriangleright$  The authentication implementations are abstracted by gensec now
- $\blacktriangleright$  Header signing
	- $\triangleright$  ready for Samba 4.2 in the old infrastructure
	- $\blacktriangleright$  depends on support in the gensec backend
- $\blacktriangleright$  dcerpc\_sec\_verification\_trailer
	- $\blacktriangleright$  Header signing negotiation is protected via a hidden structure after the payload

つのへ

**SerNet** 

- - $\triangleright$  SecurityContextMultiplexingSupported like multiple session setups
	- ▶ KeepConnectionOnOrphanSupported

- $\blacktriangleright$  Easier to maintain security
	- $\blacktriangleright$  The authentication implementations are abstracted by gensec now
- $\blacktriangleright$  Header signing
	- $\blacktriangleright$  ready for Samba 4.2 in the old infrastructure
	- $\triangleright$  depends on support in the gensec backend
- $\blacktriangleright$  dcerpc\_sec\_verification\_trailer
	- $\blacktriangleright$  Header signing negotiation is protected via a hidden structure after the payload
- $\triangleright$  Bindtime feature negotiation
	- ▶ SecurityContextMultiplexingSupported like multiple session setups

**SerNe** 

▶ KeepConnectionOnOrphanSupported

#### Samba3 vs. Samba4 ...

- $\blacktriangleright$  Goals for Samba:
	- $\triangleright$  We have four separate (all incomplete) implementations of DCERPC (two servers and two clients).
	- $\triangleright$  The aim is to merge the good parts of all implementations together and extend the result to be more feature complete.
	- $\triangleright$  Base the whole infrastructure on talloc, tevent and tstream.
	- $\blacktriangleright$  All internals should be fully async.
	- $\blacktriangleright$  Flexible process models (single process, pre-fork)
	- $\blacktriangleright$  Implement everything we need within Samba

- $\triangleright$  Make it easier for external projects e.g. OpenChange to use
- $\triangleright$  Try to provide a stable ABI for them
- $\triangleright$  struct dcerpc binding became a private structure recently
- $\triangleright$  We will include ncacn http support in 4.2 (contributes by the

Stefan Metzmacher [DCERPC in Samba](#page-0-0) (9/22)

つのい

#### Samba3 vs. Samba4 ...

- $\blacktriangleright$  Goals for Samba:
	- $\triangleright$  We have four separate (all incomplete) implementations of DCERPC (two servers and two clients).
	- $\triangleright$  The aim is to merge the good parts of all implementations together and extend the result to be more feature complete.
	- $\triangleright$  Base the whole infrastructure on talloc, tevent and tstream.
	- $\blacktriangleright$  All internals should be fully async.
	- $\blacktriangleright$  Flexible process models (single process, pre-fork)
	- $\blacktriangleright$  Implement everything we need within Samba
- $\blacktriangleright$  Goals useful for others
	- $\triangleright$  Make it easier for external projects e.g. OpenChange to use
	- $\blacktriangleright$  Try to provide a stable ABI for them
	- $\triangleright$  struct dcerpc binding became a private structure recently
	- $\triangleright$  We will include ncacn http support in 4.2 (contributes by the OpenChange developers)

**SerNet** 

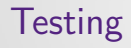

 $\frac{14}{2}$ 

SAMBA

#### $\blacktriangleright$  Low-level protocol testing

- $\rightarrow$  python/samba/tests/dcerpc/raw\_protocol.py
- $\triangleright$  This uses our python bindings to marshall PDUs and use raw sockets

Stefan Metzmacher [DCERPC in Samba](#page-0-0) (10/22)

4 D F

 $QQ$ 

**SerNet** 

#### $\triangleright$  Rely on our existing application level tests

- $\blacktriangleright$  all smbtorture rpc tests
- $\blacktriangleright$  additional python tests

 $(14)$ 

- $\blacktriangleright$  Low-level protocol testing
	- $\rightarrow$  python/samba/tests/dcerpc/raw\_protocol.py
	- $\triangleright$  This uses our python bindings to marshall PDUs and use raw sockets
- $\triangleright$  Rely on our existing application level tests
	- $\blacktriangleright$  all smbtorture rpc tests
	- $\blacktriangleright$  additional python tests

Stefan Metzmacher [DCERPC in Samba](#page-0-0) (10/22)

つひひ

## MS-SWN: witness\_AsyncNotify (IDL)

The IDL function definition:

```
WERROR witness_AsyncNotify (
        [in] policy_handle context_handle,
        [out] witness_notifyResponse ** response
        );
```
**SDC** 

**SAMBA** 

```
struct witness_AsyncNotify {
        struct {
                struct policy_handle context_handle;
        struct {
                struct witness notifyResponse ** response:/* [ref] */
```
Stefan Metzmacher [DCERPC in Samba](#page-0-0) (11/22)

イロト イ押 トイモト イモト

 $QQ$ 

# MS-SWN: witness\_AsyncNotify (IDL)

The IDL function definition:

```
WERROR witness_AsyncNotify (
        [in] policy_handle context_handle,
        [out] witness_notifyResponse ** response
        );
```
The generated C structure:

**SD@** SAMBA

```
struct witness_AsyncNotify {
        struct {
                struct policy_handle context_handle ;
        } in ;
        struct {
                struct witness notifyResponse ** response:/* [ref] */
                WERROR result ;
        } out ;
};
```
Stefan Metzmacher [DCERPC in Samba](#page-0-0) (11/22) SerNet

イロト イ押 トイモト イモト

 $\Omega$ 

#### MS-SWN: witness\_AsyncNotify (Client)

The structure based client stubs:

```
struct tevent_req * dcerpc_witness_AsyncNotify_r_send ( TALLOC_CTX * mem_ctx ,
                                 struct tevent context *ev,
                                 struct dcerpc binding handle *h.
                                 struct witness_AsyncNotify *r);
NTSTATUS dcerpc_witness_AsyncNotify_r_recv ( struct tevent_req * req , TALLOC_CTX * mem_ctx ) ;
NTSTATUS dcerpc witness AsyncNotify r (struct dcerpc binding handle *h,
                                 TALLOC CTX * mem_ctx.
                                 struct witness_AsyncNotify *r);
```
**SD@** SAMBA

```
struct tevent req *dcerpc_witness_AsyncNotify_send (TALLOC_CTX *mem_ctx,
                                 struct tevent context *ev.
                                 struct dcerpc binding handle *h.
                                 struct policy_handle context_handle /*[in]*/ ,
                                 struct witness_notifyResponse ** response /*[out,ref]*/);
NTSTATUS dcerpc witness AsyncNotify recv (struct tevent req * req.
NTSTATUS dcerpc witness AsyncNotify (struct dcerpc binding handle *h.
                                 struct policy_handle context_handle /*[in]*/.
                                 struct witness_notifyResponse ** response /*[out,ref]*/,
```
Stefan Metzmacher [DCERPC in Samba](#page-0-0) (12/22)

イロメ イ部メ イヨメ イヨメー

 $-990$ 

## MS-SWN: witness\_AsyncNotify (Client)

The structure based client stubs:

```
struct tevent_req * dcerpc_witness_AsyncNotify_r_send ( TALLOC_CTX * mem_ctx ,
                                 struct tevent_context *ev,
                                 struct dcerpc binding handle *h.
                                 struct witness AsyncNotify *r):
NTSTATUS dcerpc_witness_AsyncNotify_r_recv ( struct tevent_req * req , TALLOC_CTX * mem_ctx ) ;
NTSTATUS dcerpc witness AsyncNotify r (struct dcerpc binding handle *h,
                                 TALLOC CTX * mem_ctx.
                                 struct witness_AsyncNotify *r);
```
The argument based client stubs:

**SD**@ SAMBA

```
struct tevent req *dcerpc_witness_AsyncNotify_send (TALLOC_CTX *mem_ctx,
                                  struct tevent context * ev.
                                  struct dcerpc binding handle *h.
                                  struct policy_handle context_handle /*[in]*/ ,
                                  struct witness_notifyResponse ** response /*[out , ref ]*/) ;
NTSTATUS dcerpc witness AsyncNotify recv ( struct tevent req * req ,
                                           TALLOC CTX * mem_ctx.
                                           WERROR * result) :
NTSTATUS dcerpc witness AsyncNotify (struct dcerpc binding handle *h,
                                 TALLOC CTX * mem_ctx.
                                  struct policy handle context handle /*[in]*/.
                                  struct witness_notifyResponse ** response /*[out , ref ]*/ ,
                                  WERROR * res(1t) :
```
Stefan Metzmacher [DCERPC in Samba](#page-0-0) (12/22)

イロン イ母ン イミン イモンニ 舌

 $\Omega$ 

#### MS-SWN: witness AsyncNotify (Server Part 1)

```
struct witness AsyncNotify state {
        struct _witness_AsyncNotify_state *prev, *next;
        struct tevent context * ev ;
        struct dcerpc_call_handle *call;
        struct witness_AsyncNotify *r;
        struct tevent_req *req;
```
The send function:

**SDG** SAMBA

```
static struct tevent_req * _witness_AsyncNotify_send ( TALLOC_CTX * mem_ctx ,
                                           struct tevent_context *ev,
                                           struct dcerpc call handle * call.
                                           struct witness AsyncNotify *r)
{
        struct tevent req * req ;
        struct witness AsyncNotify state * state:
        struct witness service * service = witness get service ( call );
        /* TODO: ... */
        DLIST_ADD_END ( service -> pending , state );
        tevent req deferr callback ( req. ev) ;
        return req ;
}
```
Stefan Metzmacher [DCERPC in Samba](#page-0-0) (13/22)

メロメ メ御 メメ きょ メモメ

 $\Omega$ 

#### MS-SWN: witness AsyncNotify (Server Part 1)

The ' state' structure:

```
struct _witness_AsyncNotify_state {
        struct _witness_AsyncNotify_state *prev, *next;
        struct tevent context * ev :
        struct dcerpc_call_handle *call;
        struct witness_AsyncNotify *r;
        struct tevent req * req ;
};
```
The send function:

**SDG** SAMBA

```
static struct tevent req * witness AsyncNotify send (TALLOC CTX * mem_ctx,
                                           struct tevent_context *ev,
                                           struct dcerpc call handle * call.
                                           struct witness AsyncNotify *r)
{
        struct tevent req * req ;
        struct witness AsyncNotify state * state:
        struct witness service * service = witness get service ( call );
        /* TODO: ... */
        DLIST_ADD_END ( service -> pending , state );
        tevent_req_deferr_callback ( req , ev ) ;
        return req ;
}
```
Stefan Metzmacher [DCERPC in Samba](#page-0-0) (13/22)

K ロ ⊁ K 倒 ≯ K ミ ⊁ K ミ ≯

 $\Omega$ 

#### MS-SWN: witness AsyncNotify (Server Part 2)

```
struct witness service {
        /* list of pending requests */
        struct _witness_AsyncNotify_state *pending;
```

```
static void witness service ipchange handler (struct witness service * service,
                                              /* TODO: ... */)
        while (service->pending != NULL) {
                /* TODO: ... */
                /* TODO: ... */
```
The \_recv function:

**SAMBA** 

**SDC** 

```
static NTSTATUS _witness_AsyncNotify_recv ( struct tevent_req * req )
{
        return tevent_req_simple_recv_ntstatus ( req ) ;
}
```
Stefan Metzmacher [DCERPC in Samba](#page-0-0) (14/22)

イロト イ押 トイラト イラト

 $\Omega$ 

#### MS-SWN: witness AsyncNotify (Server Part 2)

The 'service' structure:

```
struct witness service {
        /* list of pending requests */
        struct _witness_AsyncNotify_state *pending;
};
```

```
static void witness service ipchange handler (struct witness service * service,
                                              /* TODO: ... */)
        while (service -> pending != NULL) {
                /* TODO: ... *//* TODO: ... */
```
The \_recv function:

**SAMBA** 

**SDC** 

```
static NTSTATUS _witness_AsyncNotify_recv ( struct tevent_req * req )
{
        return tevent_req_simple_recv_ntstatus ( req ) ;
}
```
Stefan Metzmacher [DCERPC in Samba](#page-0-0) (14/22)

K ロ ⊁ K 倒 ≯ K ミ ⊁ K ミ ≯

 $\Omega$ 

#### MS-SWN: witness AsyncNotify (Server Part 2)

The 'service' structure:

```
struct witness service {
       /* list of pending requests */
        struct _witness_AsyncNotify_state *pending;
};
```
The service monitor function:

```
static void witness service ipchange handler ( struct witness service * service .
                                                 /* TODO: ... */)
{
        while (service->pending != NULL) {
                 /* TODO: ... */
                 tevent req done ( service - > pending - > req ) ;
                 /* TODO: ... */
         }
}
```
The recv function:

**SAMBA** 

**SDC** 

```
static NTSTATUS _witness_AsyncNotify_recv ( struct tevent_req * req )
{
        return tevent_req_simple_recv_ntstatus ( req ) ;
}
```
Stefan Metzmacher [DCERPC in Samba](#page-0-0) (14/22)

K ロ ⊁ K 倒 ≯ K ミ ⊁ K ミ ≯

 $\Omega$ 

#### DCERPC server glue

```
typedef struct tevent_req *(* dcerpc_call_entry_point_send_fn_t )( TALLOC_CTX * mem_ctx ,
                                                           struct tevent context *ev.
                                                           struct dcerpc call handle * call.
                                                           void *r):
typedef NTSTATUS (* dcerpc_call_entry_point_recv_fn_t )( struct tevent_req * req );
struct dcerpc_call_entry_point_fns {
```
The entry point vector which represent a logic behind a "manager":

```
struct dcerpc call entry point vector {
        const char *name:
        const struct ndr_interface_table *table;
        uint32 t num fns:
        const struct dcerpc call entry point fns * fns ;
};
```
**SD**@ SAMBA

```
struct dcerpc server context: /* top level abstract context for a server instance */
struct dcerpc_server_auth_type; /* an auth_type including the server credentials state */
struct dcerpc_server_endpoint; /* endpoints for the server to listen on */
struct dcerpc_server_manager; /* registered interface with the entry point vector */
struct dcerpc_server_object; /* object to allow multiple managers per interface */
```
Stefan Metzmacher [DCERPC in Samba](#page-0-0) (15/22)

イロメ イ団メ イモメ イモメー 毛

 $QQ$ 

#### DCERPC server glue

The entry point (dispatch) functions pointers (an async function pair):

```
typedef struct tevent_req *(* dcerpc_call_entry_point_send_fn_t )( TALLOC_CTX * mem_ctx ,
                                                           struct tevent context *ev.
                                                           struct dcerpc call handle * call.
                                                           void *r):typedef NTSTATUS (* dcerpc_call_entry_point_recv_fn_t )( struct tevent_req * req );
struct dcerpc_call_entry_point_fns {
        dcerpc_call_entry_point_send_fn_t fn_send ;
        dcerpc_call_entry_point_recy_fn_t_fn_recv ;
};
```
The entry point vector which represent a logic behind a "manager":

```
struct dcerpc call entry point vector {
        const char *name:
        const struct ndr_interface_table *table;
        uint32 t num fns:
        const struct dcerpc call entry point fns * fns ;
};
```
**SD@** SAMBA

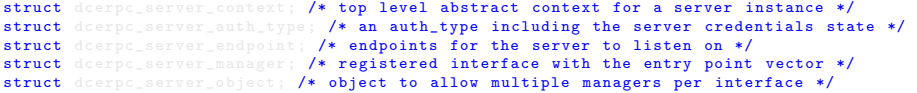

Stefan Metzmacher [DCERPC in Samba](#page-0-0) (15/22)

 $A \cup B \rightarrow A \oplus B \rightarrow A \oplus B \rightarrow$ 

 $QQQ$ 

#### DCERPC server glue

The entry point (dispatch) functions pointers (an async function pair):

```
typedef struct tevent req *(*dcerpc_call_entry_point_send_fn_t)(TALLOC_CTX * mem_ctx,
                                                          struct tevent context *ev.
                                                          struct dcerpc call handle * call.
                                                          void *r):typedef NTSTATUS (* dcerpc_call_entry_point_recv_fn_t )( struct tevent_req * req );
struct dcerpc_call_entry_point_fns {
        dcerpc_call_entry_point_send_fn_t fn_send ;
        dcerpc_call_entry_point_recy_fn_t_fn_recv ;
};
```
The entry point vector which represent a logic behind a "manager":

```
struct dcerpc call entry point vector {
        const char *name:
        const struct ndr_interface_table *table;
        uint32 t num fns:
        const struct dcerpc call entry point fns * fns ;
};
```
Some structures available on dcerpc\_call\_handle:

**SDG** SAMBA

```
struct dcerpc server context: /* top level abstract context for a server instance */struct dcerpc_server_auth_type ; /* an auth_type including the server credentials state */
struct dcerpc_server_endpoint; /* endpoints for the server to listen on */
struct dcerpc_server_manager ; /* registered interface with the entry point vector */
struct dcerpc server object: /* object to allow multiple managers per interface */
```
Stefan Metzmacher [DCERPC in Samba](#page-0-0) (15/22)

イロト イ押ト イヨト イヨト

 $\Omega$ 

#### MS-FRS2: frstrans BytePipe

#### The IDL function definition:

**SD**@ SAMBA

typedef [flag(NDR\_PAHEX)] pipe uint8 frstrans\_BytePipe;

```
struct frstrans_BytePipe_chunk {
}/* [ flag ( LIBNDR_PRINT_ARRAY_HEX )] */;
struct frstrans_BytePipe *dcerpc_frstrans_BytePipe_create (TALLOC_CTX *mem_ctx);
struct tevent_req * dcerpc_frstrans_BytePipe_chunk_push_send ( TALLOC_CTX * mem_ctx ,
                         struct tevent context *ev.
                         struct frstrans_BytePipe *p,
                         const struct frstrans BytePipe chunk * chunk );
NTSTATUS dcerpc_frstrans_BytePipe_chunk_push_recv (struct tevent_req *req);
struct tevent_req * dcerpc_frstrans_BytePipe_chunk_pull_send ( TALLOC_CTX * mem_ctx ,
                         struct tevent context * ev.
                         struct frstrans_BytePipe *p);
NTSTATUS dcerpc_frstrans_BytePipe_chunk_pull_recv (struct tevent_req *req,
                         struct frstrans_BytePipe_chunk ** chunk );
```
Stefan Metzmacher [DCERPC in Samba](#page-0-0) (16/22)

イロメ イ部メ イヨメ イヨメー

 $QQ$ 

#### MS-FRS2: frstrans BytePipe

The IDL function definition:

**SDG** SAMBA

typedef [flag(NDR\_PAHEX)] pipe uint8 frstrans\_BytePipe;

The generated pipe push/pull functions:

```
struct frstrans BytePipe chunk {
        uint32_t count ;
        uint8 t * array :
}/* [ flag ( LIBNDR_PRINT_ARRAY_HEX )] */;
struct frstrans_BytePipe * dcerpc_frstrans_BytePipe_create ( TALLOC_CTX * mem_ctx ) ;
struct tevent_req * dcerpc_frstrans_BytePipe_chunk_push_send ( TALLOC_CTX * mem_ctx ,
                         struct tevent context *ev.
                         struct frstrans_BytePipe *p ,
                         const struct frstrans BytePipe chunk * chunk);
NTSTATUS dcerpc frstrans BytePipe chunk push recv ( struct tevent req * req );
struct tevent_req * dcerpc_frstrans_BytePipe_chunk_pull_send ( TALLOC_CTX * mem_ctx ,
                         struct tevent context * ev.
                         struct frstrans BytePipe *p) ;
NTSTATUS dcerpc_frstrans_BytePipe_chunk_pull_recv ( struct tevent_req * req ,
                         TALLOC CTX * mem_ctx ,
                         struct frstrans_BytePipe_chunk ** chunk );
};
```
Stefan Metzmacher [DCERPC in Samba](#page-0-0) (16/22)

**KOD KAD KED KED E VOOR** 

MS-FRS2: frstrans\_RawGetFileDataAsync

The IDL function definition:

```
WERROR frstrans RawGetFileDataAsync (
        [in, ref] policy_handle *server_context,
        [ out , ref ] frstrans_BytePipe * byte_pipe
        );
```
**SDG** SAMBA

```
struct tevent_req *dcerpc_frstrans_RdcGetFileDataAsync_send (TALLOC_CTX *mem_ctx,
                        struct tevent context * ev.
                        struct dcerpc_binding_handle *h,
                        struct policy_handle *_server_context /*[in,ref]*/,
                        struct frstrans_BytePipe *_byte_pipe /*[out,ref]*/);
NTSTATUS dcerpc frstrans RdcGetFileDataAsync_recv (struct tevent_req * req.
```
Stefan Metzmacher [DCERPC in Samba](#page-0-0) (17/22)

イロメ イ母メ イヨメ イヨメー

 $\Omega$ 

MS-FRS2: frstrans\_RawGetFileDataAsync

The IDL function definition:

```
WERROR frstrans RawGetFileDataAsync (
        [in, ref] policy_handle *server_context,
        [ out , ref ] frstrans_BytePipe * byte_pipe
        );
```
The generated client stub:

**SDG** SAMBA

```
struct tevent_req * dcerpc_frstrans_RdcGetFileDataAsync_send ( TALLOC_CTX * mem_ctx ,
                         struct tevent context * ev.
                         struct dcerpc_binding_handle *h ,
                         struct policy_handle *_server_context /*[in, ref]*/,
                         struct frstrans_BytePipe * _byte_pipe /*[out , ref ]*/);
NTSTATUS dcerpc frstrans RdcGetFileDataAsync_recv ( struct tevent req * req ,
                         TALLOC_CTX * mem_ctx.
                         WERROR *result);
```
Stefan Metzmacher [DCERPC in Samba](#page-0-0) (17/22)

K ロ ⊁ K 倒 ≯ K ミ ⊁ K ミ ≯

 $\Omega$ 

#### MS-FRS2: pull service (Part 1)-

The pull service code:

**SDC** 

SAMBA

```
state->byte_pipe = dcerpc_frstrans_BytePipe_create (state);
if (state->byte_pipe == NULL) {
        return ;
}
subreq = dcerpc_frstrans_RawGetFileDataAsync_send ( state ,
                                                    session -> service -> task -> event ctx.
                                                    session -> conn -> dcerpc_pipe ->
                                                          binding handle.
                                                    & state -> server_context ,
                                                    state->byte_pipe);
if (subreq == NULL) {
        return ;
}
tevent_req_set_callback ( subreq , dfsrsrv_download_loop_read_done , state );
subreq2 = dcerpc frstrans BytePipe chunk pull send (state,
                                                    session -> service -> task -> event_ctx ,
                                                    state->byte_pipe);
if (subreal == NULL) {
        return ;
}
tevent_req_set_callback ( subreq2 , dfsrsrv_download_loop_chunk_done , state );
```
Stefan Metzmacher [DCERPC in Samba](#page-0-0) (18/22)

イロメ イ部メ イヨメ イヨメー

 $\Omega$ 

#### MS-FRS2: pull service (Part 2)

The pull service code:

**SDC** 

SAMBA

```
/* TODO : *error = dcerpc frstrans BytePipe chunk pull recv ( subreq2 , state , & chunk );
TALLOC_FREE (subreg2):
if (! NT_STATUS_IS_OK ( error )) {
         return ;
}
/* TODO: ... */if (\text{chunk} - \text{zcount}) = 0 {
         TALLOC_FREE ( chunk ) ;
         return ;
}
TALLOC_FREE ( chunk ) ;
subreq2 = dcerpc frstrans BytePipe chunk pull send (state,
                                             session -> service -> task -> event_ctx ,
                                             state -> byte_pipe );
if (subreal == NULL) {
         return ;
}
tevent_req_set_callback ( subreq2 , dfsrsrv_download_loop_chunk_done , state );
```
Stefan Metzmacher [DCERPC in Samba](#page-0-0) (19/22)

イロト イ母 トイラ トイラトー

 $\eta$ an

- $\triangleright$  See https://wiki.samba.org/index.php/DCERPC
- $\triangleright$  Some code is already upstream
- $\triangleright$  A lot more in work in progress branches
- $\triangleright$  Sadly not much progress since my talk at the SambaXP Conference

Stefan Metzmacher [DCERPC in Samba](#page-0-0) (20/22)

- $\triangleright$  This is currently a sparetime project
- $\blacktriangleright$  Hopefully more progress in the next months

### Thanks!

- $\blacktriangleright$  People who assist:
	- ► Gregor Beck
	- $\blacktriangleright$  Andreas Schneider
	- ► Günther Deschner
	- $\blacktriangleright$  David Disseldorp
	- $\triangleright$  Others

**SD@** SAMBA

Stefan Metzmacher [DCERPC in Samba](#page-0-0) (21/22)

 $\leftarrow$   $\Box$ 

 $2Q$ 

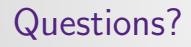

- <sup>I</sup> Stefan Metzmacher, metze@samba.org, sm@sernet.de
- $\blacktriangleright$  http://www.sernet.com

 $\rightarrow$  SerNet sponsor booth

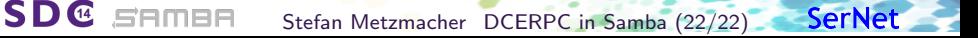

 $290$